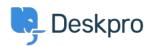

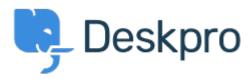

<u>Help Center</u> > <u>Spätná väzba</u> > <u>Feature Request</u> > <u>Change search defaults</u>

Change search defaults Collecting Feedback

- Azeem Javed
- Forum name: #Feature Request

The ability to change the defaults for the search bar in the agent interface, for instance, to only make it return open tickets in the results.